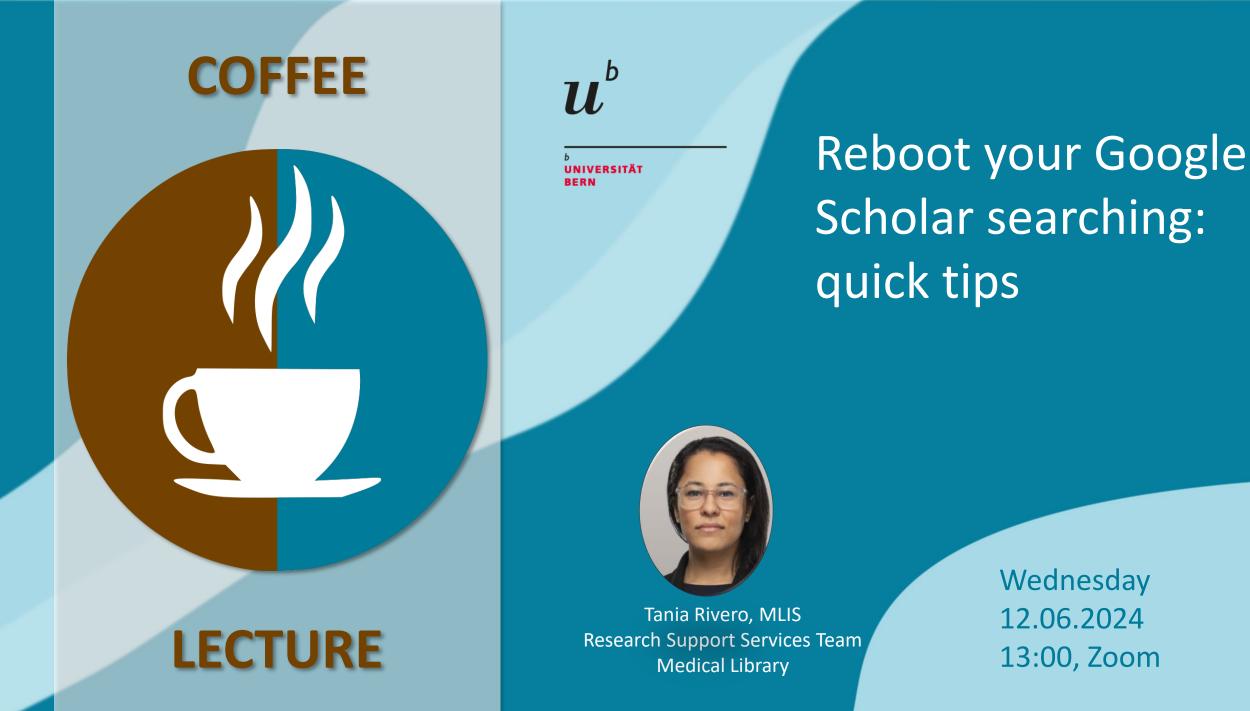

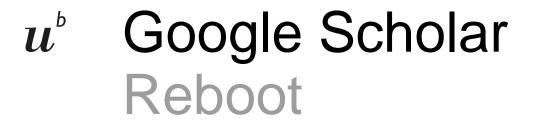

### Google Scholar

How does long-term social media use impact teens' mental health?

Articles Case law

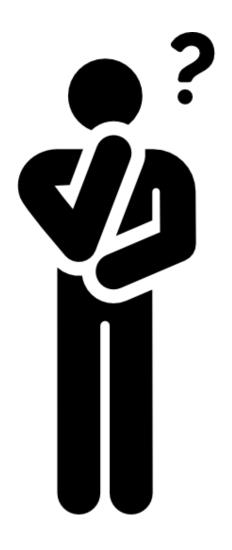

Q

## *u<sup>b</sup>* Google ScholarWhat are we covering?

- Examine or (re-examine) some of Google Scholar's key features
- Explore tools that can enhance your Google Scholar experience
- Illustrate search techniques you can apply to Google Scholar queries

## *u*<sup>▷</sup> Google Scholar Keep in mind

- This lecture cannot cover all possibilities
- We hope to offer new considerations for your Google Scholar searches
- It may validate your current approach
- From time to time look at search tools with "fresh eyes" and test things out

## *u*<sup>b</sup> Google ScholarQuick facts

- User-friendly search engine
- Released in November 18<sup>th</sup> 2004
- Search for book chapters, journal publications, presentations, patents, etc..

- ~ 256 character limit
- Wide range of scholarly works across various disciplines
- Users can explore related works, citations, and author's scholarly profiles

#### $u^{\flat}$ Google Scholar

#### **Quick tips**

# *u*<sup>▷</sup> Google Scholar Settings

Customize your settings to tailor your experience

| Google Scholar                                                                |                                                                                                    |                                         |
|-------------------------------------------------------------------------------|----------------------------------------------------------------------------------------------------|-----------------------------------------|
| Settings                                                                      |                                                                                                    |                                         |
| Search results<br>Languages<br>Library links<br>Account<br>Browser extensions | <ul> <li>Collections</li> <li>Search articles ( include patents</li> <li>Search case law.</li> </ul> | 5).                                     |
|                                                                               | Results per page         10       Google's default (10 result)                                       | ults) provides the fastest results.     |
|                                                                               | Where results open Open each selected result in a new                                                | v browser window                        |
|                                                                               | Bibliography manager                                                                                 |                                         |
|                                                                               | Don't show any citation import links                                                                 | Э.                                      |
|                                                                               | Show links to import citations into                                                                  | BibTeX<br>EndNote<br>RefMan<br>RefWorks |

# *u*<sup>▷</sup> Google Scholar Library links

#### ≡ Google Scholar

Settings

Search results

Languages

Library links

Account

Browser extensions

Show library access links for (choose up to five libraries):

e.g., Harvard

Universitaet Bern - Uni Bern Fulltext

# *u<sup>b</sup>* Google ScholarLibrary links

Systematic reviewing: Introduction, locating studies and data abstraction

J Clark - Methods of clinical epidemiology, 2013 - Springer

... systematic review is essentially a systematic investigation of existing research data identified via a reproducible systematic search ... be followed to execute a standard systematic review. ...

 $\cancel{2}$  Save  $\cancel{50}$  Cite Cited by 17 Related articles All 3 versions

Home > Methods of Clinical Epidemiology > Chapter

#### **Systematic Reviewing**

Introduction, Locating Studies and Data Abstraction Chapter | First Online: 01 January 2013 pp 187–211 | Cite this chapter

Access provided by Universitaetsbibliothek Bern

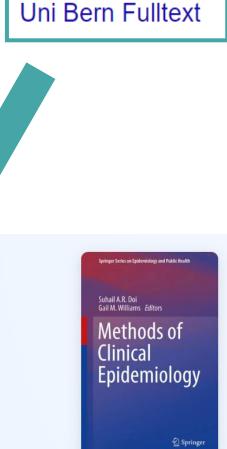

### *u*<sup>b</sup> Google Scholar Search options

#### Google Scholar

Q

Articles Case law

|          | Gooa                                                                                                    | e Scholar                                                                        |
|----------|----------------------------------------------------------------------------------------------------|----------------------------------------------------------------------------------|
| $\times$ | Advanc                                                                                                    | ced search Q                                                                     |
|          | Find articles<br>with all of the words<br>with the exact phrase<br>with at least one of the words<br>without the words |                                                                                  |
|          | where my words occur                                                                                                   | <ul> <li>anywhere in the article</li> <li>in the title of the article</li> </ul> |
|          | Return articles <b>authored</b> by                                                                                     | e.g., "PJ Hayes" or McCarthy                                                     |
|          | Return articles <b>published</b> in                                                                                    | e.g., J Biol Chem or Nature                                                      |
|          | Return articles <b>dated</b> between                                                                                   | e.g., 1996                                                                       |

# u<sup>b</sup> Google Scholar Advanced Search

- Useful for finding a reference
- Formulate a precise search

| $\times$ | Advand                              | ced search                             |
|----------|-------------------------------------|----------------------------------------|
|          | Find articles                       |                                        |
|          | with all of the words               |                                        |
|          | with the exact phrase               |                                        |
|          | with at least one of the words      |                                        |
|          | without the words                   |                                        |
|          | where my words occur                | anywhere in the article                |
|          |                                     | $\bigcirc$ in the title of the article |
|          | Return articles authored by         |                                        |
|          |                                     | e.g., "PJ Hayes" or McCarthy           |
|          | Return articles <b>published</b> in |                                        |
|          | Return articles dated between       | e.g., J Biol Chem or Nature            |
|          |                                     | e.g., 1996                             |
|          |                                     |                                        |

Goodo Scholar

### u<sup>b</sup> Google Scholar Profiles

- If you are new to a topic, you can start with the experts
- Conduct a simple search, then select profiles
- It will take the search query and identify publications from authors in the field

#### ≡ Google Scholar

Articles Case law

Profiles

#### Google Scholar $oldsymbol{u}^{\scriptscriptstyle b}$ Cited works

| = | Google Scholar                                                     | "high risk pregnancy"                                                                                                    |                                                                        | Q                                                    |                                                                                                    |         |
|---|--------------------------------------------------------------------|----------------------------------------------------------------------------------------------------|------------------------------------------------------------------------|------------------------------------------------------|----------------------------------------------------------------------------------------------------|---------|
| + | Articles                                                           | About 5'080 results (0.05 sec)                                                                                                    |                                                                        |                                                      |                                                                                                    |         |
|   | Any time<br>Since 2024<br>Since 2023<br>Since 2020<br>Custom range | High-risk pregnancy<br>N Holness - Nursing Clinics, 2018 -<br>A pregnant woman has the potentia<br>unexpected or unanticipated medic<br>☆ Save ワワ Cite Cited by 144 | al for risks during pregnancy, laboral or obstetric condition associat | ed with pregnancy with an                            |                                                                                                    |         |
|   | Sort by relevance<br>Sort by date                                  | ■<br>Management of <b>high-ri</b>                                                                                                    | ≡ <b>Google</b> Scholar                                                | Search citing articles                               |                                                                                                    | Q       |
|   | Any type<br>Review articles                                        | L Coco, TT Giannone, G Zarbo<br>12% of cases there is a <b>hig</b><br>Fears and anxieties typical (                                                                 | Articles                                                               | About 144 results (0.03 sec)                         |                                                                                                    |         |
|   | Create alert                                                       | <ul> <li>☆ Save 𝔅 Cite Cited by 6</li> <li>(■ 2 ○ 0 ○ 1 ○ 0)</li> </ul>                                                                                             | Any time<br>Since 2024<br>Since 2023                                   | High-risk pregnancy<br>Search within citing articles |                                                                                                    |         |
|   |                                                                    |                                                                                                    | Since 2020<br>Custom range                                             | systematic review                                    | risk birth cohorts related to hospital birth vol                                                                                                    | umes? A |
|   | 13                                                                 |                                                                                                    | Sort by relevance<br>Sort by date                                      | Background There is convincing                       | Malzahn BMC Pregnancy and, 2021 - Springer<br>evidence that birth in hospitals with high birth volumes<br>survival in high-risk infants. However, it is unclear whether |         |

# *u*<sup>b</sup> Google ScholarRelated articles

• Discover other publications by clicking related articles

| ≡ | Google Scholar   |                                                                                                    |  |
|---|------------------|----------------------------------------------------------------------------------------------------|--|
| • | Articles         | 8 results (0.02 sec)                                                                                                    |  |
|   | Related articles | High-risk pregnancy<br>N Holness - Nursing Clinics, 2018 - nursing.theclinics.com<br>A pregnant woman has the potential for risks during pregnancy, labor, and birth. Any<br>unexpected or unanticipated medical or obstetric condition associated with pregnancy with …<br>☆ Save 奶 Cite Cited by 144 Related articles All 4 versions |  |

#### [воок] Maternity nursing-revised reprint

DL Lowdermilk, SE Perry, MC Cashion - 2013 - books.google.com Designed to meet the needs of today's students, Lowdermilk's Maternity Nursing, 8th Edition-Revised Reprint addresses the fundamentals of maternity nursing with a concise, focused ... ☆ Save 55 Cite Cited by 311 Related articles All 4 versions ≫

Listening to the voices of hospitalized high-risk antepartum patient

MS Richter, C Parkes, J Chaw-Kant - Journal of Obstetric, Gynecologic & ..., 2007 - Elsevier Objective To explore the needs of high-risk antepartum patients while hospitalized and to generate recommendations from the patients' perspective. Design Qualitative descriptive ... ☆ Save ワワ Cite Cited by 105 Related articles All 7 versions

E 42 ⊘ 0 ⊘ 29 ⑦ 0

[BOOK] Maternity, newborn, and women's health nursing: comprehensive care across the lifespan

SA Orshan - 2008 - books.google.com

This new book will be a core text for undergraduate Maternity/Newborn courses. It also will work for courses emphasizing Women's Health across the lifespan. Coverage includes core ...

☆ Save 57 Cite Cited by 121 Related articles All 2 versions ≫

#### MLA Holness, Nola. "High-risk pregnancy." (2018): 241-251. APA Holness, N. (2018). High-risk pregnan 53(2), 241-251. Chicago Holness, Nola. "High-risk pregnancy." (2018): 241-251.

 $\boldsymbol{u}^{\scriptscriptstyle b}$ 

 $\times$ 

15

- Harvard Holness, N., 2018. High-risk pregnancy. *Nursing Clinics*, 53(2), pp.241-251.
- Vancouver Holness N. High-risk pregnancy. Nursing Clinics. 2018 Jun 1;53(2):241-51.

Google Scholar

Citing and exporting

Cite

BibTeX EndNote RefMan RefWorks

| " Nursing Clinics 53.2       |    | <b>scholar (6).ris</b><br>177 B • 1 minute ago  |  |
|------------------------------|----|-------------------------------------------------|--|
| ncy. Nursing Clinics,        | EN | <b>scholar (3).enw</b><br>143 B • 4 minutes ago |  |
| " Nursing Clinics 53, no. 2  |    |                                                 |  |
| ncy. Nursing Clinics, 53(2), |    |                                                 |  |
| sing Clinics. 2018 Jun       |    |                                                 |  |
| RefWorks                     |    |                                                 |  |

## *u*<sup>b</sup> Google ScholarTools

 Use tools to help identify search terms and synonyms for your Google Scholar searches

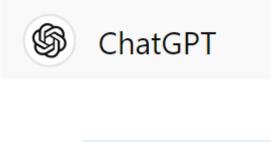

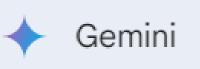

ChatGPT ~

I am conducting a literature search that includes the pediatric population. Please provide a list of synonyms for children.

Sertainly! Here are some synonyms for "children" that you can use in your literature search:

2. Minors
 3. Infants
 4. Juveniles

1. Kids

5. Youngsters

6. Offspring

7. Adolescents

8. Toddlers

9. Youths

10. Juniors

## *u*<sup>▷</sup> Google Scholar Tools

Discover Extensions

Themes

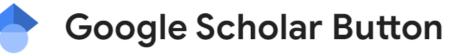

← → C 😁 who.int/news-room/fact-sheets/detail/hypertension

| Global   | Regions 丫                    | ٩                                                                                                    |                               |    |                  |              |
|----------|------------------------------|----------------------------------------------------------------------------------------------------|-------------------------------|----|------------------|--------------|
|          |                              | [HTML] <b>Hypertension</b><br>S Oparil, MC Acelajado, GL Bakris, DR E<br>2018                                                                                                    | erlowitz Nature reviews. Dise |    | ≡ Google Scholar | Hypertension |
|          | World Health<br>Organization | Image: Solution     Image: Solution     Image: Solution <tr< td=""><td>s All 2 versions</td><td></td><td></td><td></td></tr<> | s All 2 versions              |    |                  |              |
|          | Health Topics                | Essential hypertension<br>JA Staessen, J Wang, G Bianchi, WH Bir<br>ワワ Cite Cited by 978 Related articles                                                                                                    |                               |    |                  |              |
| Home / 1 | Newsroom / Fact sheets       | Uni Bern Fulltext                                                                                                    |                               |    |                  |              |
|          |                              | Essential hypertension<br>FH Messerli, B Williams, E Ritz - The Lar<br>99 Cite Cited by 1025 Related article                                                                                                    |                               |    |                  |              |
|          |                              | [PDF] jvsmedicscorner.com >                                                                                                    | Uni Bern Fruitext             | >  |                  |              |
| 1        | 7                            | < > :                                                                                                    | *                             | \$ |                  |              |

## *u<sup>b</sup>* Google ScholarOrder of search terms

| ≡ | Google Scholar                                                     | climate change impacts on biodiversity                                                                                                    | = | Google Scholar                                                     | biodiversity impacts of climate change                                                                                                    |
|---|--------------------------------------------------------------------|----------------------------------------------------------------------------------------------------|---|--------------------------------------------------------------------|----------------------------------------------------------------------------------------------------|
| • | Articles                                                           | About 2'140'000 results (0.06 sec)                                                                                                    | • | Articles                                                           | About 2'970'000 results (0.06 sec)                                                                                                    |
|   | Any time<br>Since 2024<br>Since 2023<br>Since 2020<br>Custom range | Climate change impacts on biodiversity in Switzerland: A review<br>P Vittoz, D Cherix, Y Gonseth, V Lubini Journal for Nature, 2013 - Elsevier<br>the observed impacts of climate change on biodiversity and or to mitigate consequences<br>of climate change are made at this of climate change impact on biodiversity at national scale<br>☆ Save 切 Cite Cited by 111 Related articles All 12 versions<br>E 66 2 0 59 0 0                    |   | Any time<br>Since 2024<br>Since 2023<br>Since 2020<br>Custom range | Impacts of climate change on the future of biodiversity         C Bellard, C Bertelsmeier, P Leadley, W Thuiller Ecology, 2012 - Wiley Online Library         change (Pereira et al. 2010). Hence, there is an urgent need to review our current of the effects of climate change on biodiversity and our capacity to project future impacts using models         ☆ Save 99 Cite Cited by 4465 Related articles All 38 versions         (■ 2.996 ② 15 ③ 2.179 ③ 3    |
|   | Sort by relevance<br>Sort by date                                  | Climate change impacts on biodiversity—the setting of a lingering global crisis                                                                                                    |   | Sort by relevance<br>Sort by date                                  | Assessing the <b>impacts</b> of <b>climate change</b> on <b>biodiversity</b> : is below 2° C enough?                                                                                                    |
|   | Any type<br>Review articles                                        | Kinawali, K Stein, <u>A Linune</u> - Diversity, 2013 - Intepl.com     As <b>biodiversity</b> underlies all goods and services provided by of <b>climate change</b> on <b>biodiversity</b> ,     its plausible <b>impacts</b> on by <b>climate change</b> may respond in three ways: <b>change</b> , move     ☆ Save 奶 Cite Cited by 95 Related articles All 20 versions ≫                                                                      |   | Any type<br>Review articles                                        | <u>S Nunez, E Arets, R Alkemade</u> , C Verwer, <u>R Leemans</u> - Climatic Change, 2019 - Springer<br>of terrestrial biodiversity to climate change covering global associated climate variables,<br>such as precipitation change) above the and climate-change scenarios. These studies reported                                                                                                    |
|   | <ul> <li>include patents</li> <li>✓ include citations</li> </ul>   |                                                                                                    |   | <ul> <li>include patents</li> <li>include citations</li> </ul>     | ☆ Save         𝔊𝔅         Cited by 228         Related articles         All 20 versions           (■ 135         ○ 2         ○ 84         ③ 0                                                                                                    |
|   | Create alert                                                       | Climate change impacts on biodiversity and ecosystems in Sri Lanka: a review<br>KAJ Dananjaya - Nature Conservation Research. Заповедная, 2017 - cyberleninka.ru<br>Climate change impacts on environment lead to a reduction for conservation of ecosystems<br>and biodiversity. The government of for monitoring climate change impacts and biodiversity<br>☆ Save 奶 Cite Cited by 46 Related articles All 9 versions ≫<br>E 20 ○ 0 ○ 11 ③ 0 |   | Create alert                                                       | Projecting global marine biodiversity impacts under climate change scenarios<br><u>WWL Cheung, WWY Lam, JL Sarmiento</u> Fish and, 2009 - Wiley Online Library<br>focusing on terrestrial biomes, we illustrated that the pattern of climate change impact on<br>biodiversity, particularly the high potential impact in high latitude and the tropics, is likely to be<br>☆ Save ワワ Cite Cited by 1912 Related articles All 29 versions<br>(■ 1.274 ③ 34 ④ 937 ③ 2) |

## *u<sup>b</sup>* Google ScholarOrder of search terms

- The order of search terms may influence the search results
- Place your most essential search terms in the beginning of the query
- Test out a couple of different orders and scan the first page of results

### u<sup>b</sup> Google Scholar Syntax

 There is a set of syntax you can test to optimize your Google Scholar searches filetype: pdf, ppt, doc, html

site:.org, edu, gov

allintitle:

hyphen (-) for NOT

symbol for OR

space = AND

### u<sup>b</sup> Google Scholar Examples

allintitle:"cognitive behavioral therapy"|CBT "generalized anxiety disorder"|GAD rct|randomized|randomised

| = | Google Scholar                                                                                          | allintitle:"cognitive behavioral therapy" CBT "generalized anxiety disorder" GA                                                                                                    |
|---|----------------------------------------------------------------------------------------------------|----------------------------------------------------------------------------------------------------|
| • | Articles                                                                                                | About 52 results (0.11 sec)                                                                                                    |
|   | Any time<br>Since 2024<br>Since 2023<br>Since 2020<br>Custom range<br>Sort by relevance<br>Sort by date | <b>Cognitive-behavioral therapy (CBT)</b> for generalized anxiety disorder:<br>Contrasting various <b>CBT</b> approaches in a randomized clinical trial<br><u>S Stefan, IA Cristea</u> Journal of Clinical, 2019 - Wiley Online Library<br>randomized clinical trial was to contrast three forms of <b>CBT</b> , based on different models regarding<br><b>GAD</b> and practically, as <b>CBT</b> is recommended as a first line treatment for <b>GAD</b> , without<br>randomized Clite Cited by 94 Related articles All 9 versions<br>$\equiv 43 \odot 1 \odot 17 \odot 0$ |
|   | Any type<br>Review articles                                                                             | Efficacy of digital <b>cognitive behavioral therapy</b> for moderate-to-severe symptoms of <b>generalized anxiety disorder</b> : A <b>randomized</b> controlled trial <u>JR Carl, CB Miller, AL Henry, ML Davis</u> Depression and, 2020 - Wiley Online Library an <b>RCT</b> is necessary to test efficacy at the next level of rigor. We present a parallel-group                                                                                                    |
|   | <ul> <li>include patents</li> <li>include citations</li> <li>Create alert</li> </ul>                    | <b>RCT</b> examining digital <b>CBT</b> compared with a waitlist control in individuals with <b>GAD</b> . Our $\ref{save 55}$ Cite Cited by 49 Related articles All 8 versions<br>$\boxed{\mathbb{E} 38 \odot 1 \odot 31 \odot 0}$                                                                                                    |
|   |                                                                                                    | A <b>randomized</b> clinical trial of <b>cognitive-behavioral therapy</b> and applied relaxation for adults with <b>generalized anxiety disorder</b><br><u>MJ Dugas</u> , P Brillon, P Savard, J Turcotte, A Gaudet Behavior therapy, 2010 - Elsevier                                                                                                    |

 $\cancel{2}$  Save  $\cancel{99}$  Cite Cited by 327 Related articles All 14 versions

**≣** 172 ⊘ 8 ⊘ 97 ⑦ 1

... present study indicate that **CBT** and AR are efficacious treatments for **GAD**. The findings also suggest that although both treatments produce similar outcomes, only **CBT** appears to lead ...

### u<sup>b</sup> Google Scholar Examples

allintitle:"multiple sclerosis" treatment site:org

| ≡ | Google Scholar                                                                                                    | allintitle:"multiple sclerosis" treatment site:org                                                                                                    |
|---|----------------------------------------------------------------------------------------------------|----------------------------------------------------------------------------------------------------|
| • | Articles                                                                                                    | About 1'700 results (0.08 sec)                                                                                                    |
|   | Any time         Since 2024         Since 2023         Since 2020         Custom range         Sort by relevance         Sort by relevance         Sort by date         Any type         Review articles         include patents         ✓ include citations         ✓ Create alert | Key issues in the diagnosis and treatment of multiple sclerosis: an overview         P O'Connor - Neurology, 2002 - AAN Enterprises         Key issues in the diagnosis and treatment of multiple sclerosis   Neurology Interferon beta-1b in the treatment of multiple sclerosis: final outcome of the randomized controlled trial. Neurology,         ☆ Save 奶 Cite Cited by 345 Related articles All 10 versions         Image: 139 ○ 4 ○ 57 ○ 2         Treatment optimization in multiple sclerosis         MS Freedman, DG Patry, F Grand'Maison Canadian journal of, 2004 - cambridge.org         ABSTRACT: The treatment of multiple sclerosis has finally become possible with the advent         aptients with multiple sclerosis continue to experience disease activity in spite of treatment         ☆ Save 奶 Cite Cited by 151 Related articles All 9 versions         Image: 100 ○ ○ @ 65 ○ 0         (HTML] Progress in the Application of Drugs for the Treatment of Multiple Sclerosis (MS) is an autoimmune and chronic to the development of new treatment strategies targeting the CNS of drugs used in MS treatment, mainly introducing new drugs         ☆ Save 奶 Cite Cited by 36 Related articles All 5 versions ≫ |
|   |                                                                                                    |                                                                                                    |

#### Rehabilitation treatment of multiple sclerosis

H Duan, Y Jing, Y Li, Y Lian, J Li, Z Li - Frontiers in Immunology, 2023 - frontiersin.org ... can reduce the functional dysfunction of **multiple sclerosis** patients, improve neurological ... in **multiple sclerosis treatment** have been further established, and more **treatment** means have ... ☆ Save 切 Cite Cited by 11 Related articles All 4 versions ≫

( ■ 7 ⊘ 0 ⊘ 0 ⑦ 0

# u<sup>b</sup> Google Scholar Examples

| = | Google Scholar                                     | Bears -Chicago site:org                                                                                                    |
|---|----------------------------------------------------|----------------------------------------------------------------------------------------------------|
| • | Articles                                           | About 13'100 results (0.09 sec)                                                                                                    |
|   | Any time<br>Since 2024<br>Since 2023<br>Since 2020 | Evolving Accumulation of a Complex Profile of Polychlorinated Alkanes in<br>Canadian Polar <b>Bears</b><br><u>B Yuan, RJ Letcher</u> - Environmental Science & Technology Letters, 2024 - ACS Publications<br>polar <b>bears</b> (Ursus maritimus) from Hudson Bay. Subcutaneous fat samples collected over the                 |
|   | Custom range Sort by relevance                     | past decade from adult male polar <b>bears</b> Notably, SHB <b>bears</b> exhibited a decrease in PCA ☆ Save ワワ Cite Related articles                                                                                                    |
|   | Sort by date                                       | Aversive conditioning increases short-term wariness but does not change habitat use in black <b>bears</b> associated with conflict                                                                                                    |
|   | Any type<br>Review articles                        | L Homstol, <u>S Raymond</u> , <u>C Edwards</u> , AN Hamilton Plos one, 2024 - journals.plos.org<br>wariness in black <b>bears</b> but does not alter <b>bear</b> use of human We coded <b>bear</b> response to<br>researchers as 1 if the <b>bear</b> left and as 0 if the <b>bear</b> did not displace upon researcher arrival |
|   | include patents                                    | ☆ Save 579 Cite Related articles All 7 versions ≫                                                                                                    |

## *u*<sup>b</sup> Google ScholarSystematic reviews

### Google Scholar is not enough to be used alone for systematic reviews

Dean Giustini <sup>1</sup>, Maged N Kamel Boulos

Affiliations + expand

PMID: 23923099 PMCID: PMC3733758 DOI: 10.5210/ojphi.v5i2.4623

#### The Role of Google Scholar in Evidence Reviews and Its Applicability to Grey Literature Searching

Neal Robert Haddaway <sup>1</sup>, Alexandra Mary Collins <sup>2</sup>, Deborah Coughlin <sup>3</sup>, Stuart Kirk <sup>4</sup>

Affiliations + expand PMID: 26379270 PMCID: PMC4574933 DOI: 10.1371/journal.pone.0138237

#### Optimal database combinations for literature searches in systematic reviews: a prospective exploratory study

Wichor M Bramer <sup>1</sup>, Melissa L Rethlefsen <sup>2</sup>, Jos Kleijnen <sup>3</sup> <sup>4</sup>, Oscar H Franco <sup>5</sup>

Affiliations + expand

```
PMID: 29208034 PMCID: PMC5718002 DOI: 10.1186/s13643-017-0644-y
```

#### Using google scholar to conduct a literature search

#### Paula Younger <sup>1</sup>

Affiliations + expand PMID: 20701052 DOI: 10.7748/ns2010.07.24.45.40.c7906

## *u<sup>b</sup>* Google ScholarSystematic reviews

- Google scholar can be considered as a information source for systematic review/evidence synthesis projects
- It should not be the only source you search
- Consult with current SR guidelines

## *u<sup>b</sup>* Google ScholarSystematic reviews

- Document your Google Scholar search (e.g., create detailed notes, take screenshots)
- Refer to the PRISMA 2020 and PRISMA-S for reporting guidance

#### PRISMA-S: an extension to the PRISMA Statement for Reporting Literature Searches in Systematic Reviews

Melissa L. Rethlefsen <sup>™</sup>, Shona Kirtley, Siw Waffenschmidt, Ana Patricia Ayala, David Moher, Matthew J. Page, Jonathan B. Koffel & PRISMA-S Group

Systematic Reviews 10, Article number: 39 (2021) Cite this article

#### **Research Methods & Reporting**

PRISMA 2020 explanation and elaboration: updated guidance and exemplars for reporting systematic reviews

*BMJ* 2021 ; 372 doi: https://doi.org/10.1136/bmj.n160 (Published 29 March 2021) Cite this as: *BMJ* 2021;372:n160

## *u*<sup>b</sup> Google ScholarPublish or Perish software

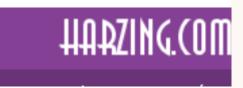

#### **Publish or Perish**

Explains the use of Publish or Perish and its metrics

Anne-Wil Harzing - Sat 6 Feb 2016 16:10 (updated Fri 25 Aug 2023 16:24)

|                                                                                                    | 1) Banings Fediates Perint (Windows                | Collabora 11.110                      | 202                     | -                                                                                                | A Contract                                                                                                    |                                                  | 1000                                                                                           |                                                                              | 10                              | - T ×                                                                                                    |                                                                                                    |
|----------------------------------------------------------------------------------------------------|----------------------------------------------------|---------------------------------------|-------------------------|--------------------------------------------------------------------------------------------------|----------------------------------------------------------------------------------------------------|--------------------------------------------------|------------------------------------------------------------------------------------------------|------------------------------------------------------------------------------|---------------------------------|----------------------------------------------------------------------------------------------------|----------------------------------------------------------------------------------------------------|
|                                                                                                    | file file leave ten imp                            | and the state of the state of the     |                         |                                                                                                  |                                                                                                    |                                                  |                                                                                                |                                                                              |                                 |                                                                                                    |                                                                                                    |
|                                                                                                    | Of the services                                    | Secchiteres                           |                         | Trana Fas                                                                                        | et Ohn Chury-, b a Hon-, Hart-, b                                                                                                    | -au(1)_3a                                        | entrolate Cardinalate La                                                                       | 6.)                                                                          |                                 | Citation metrosa (Inc.                                                                                                    |                                                                                                    |
|                                                                                                    | Saved quester.                                     | of Assessed                           |                         |                                                                                                  | 11 1754 206,31 45 87 34 3,28 1                                                                                                    | 2,10                                             | unidea transma                                                                                 | 8)                                                                           |                                 | Advance reart 200-2021                                                                                                    |                                                                                                    |
| A Designation of the second second second second second second second second second second second second second                                                                                                    | Werener tests.                                     | √ pointered<br>√ starting             | 10.0                    | G Gregelsteite 2<br>G Gregelsteite                                                               | 00 4757 18.00 87 67 38 0.28 H                                                                                                    |                                                  | 10/02/11 31/10/02/4                                                                            |                                                                              |                                 | Dataryan: 3(19/5202)<br>family (%                                                                                                    |                                                                                                    |
| and the second second se                                                                                                    | = bair                                             | J C Hotseckin                         | and distant             |                                                                                                  | 10 1011 10110 10 10 10 10 10 10 10 10 10                                                                                                    |                                                  | 10/05/2 21/10/05/                                                                              |                                                                              |                                 | Chileren 2003                                                                                                    |                                                                                                    |
|                                                                                                    |                                                    | a have                                |                         | A Merson Araborat                                                                                |                                                                                                    |                                                  | INCOMP. BUTTLOOD                                                                               | 16 C                                                                         |                                 | Chester 28.81                                                                                                    |                                                                                                    |
| and the second second                                                                                                    |                                                    |                                       |                         |                                                                                                  |                                                                                                    |                                                  |                                                                                                |                                                                              |                                 | Charloger) 112.44<br>Authoritages 2.47                                                                                                    |                                                                                                    |
|                                                                                                    |                                                    |                                       |                         |                                                                                                  |                                                                                                    |                                                  |                                                                                                |                                                                              |                                 | 14946 81                                                                                                    |                                                                                                    |
|                                                                                                    |                                                    | thermost head                         |                         | **                                                                                               |                                                                                                    |                                                  |                                                                                                |                                                                              | 1.000                           | ganher (M.<br>Marti                                                                                                    |                                                                                                    |
|                                                                                                    |                                                    | Autoria:                              | atara                   | na .                                                                                             |                                                                                                    |                                                  | Trans ( n                                                                                      | -14                                                                          | leady.                          | (Levus) 181                                                                                                    |                                                                                                    |
|                                                                                                    |                                                    | Afficients                            |                         |                                                                                                  | 2 pury teo                                                                                                    |                                                  |                                                                                                | -                                                                            | mit Cirect                      | 54 Febru 24<br>Teper w# 475 1+12.4.2020                                                                                                    |                                                                                                    |
|                                                                                                    |                                                    | ful manafrance                        |                         |                                                                                                  |                                                                                                    |                                                  | 1584                                                                                           |                                                                              | Cast off                        | WALLAUTA                                                                                                    |                                                                                                    |
|                                                                                                    |                                                    |                                       | -                       |                                                                                                  |                                                                                                    |                                                  |                                                                                                |                                                                              |                                 |                                                                                                    |                                                                                                    |
|                                                                                                    |                                                    | Throads                               | -                       |                                                                                                  |                                                                                                    |                                                  |                                                                                                |                                                                              |                                 | Constitute ·                                                                                                    |                                                                                                    |
|                                                                                                    |                                                    | feriotit:                             |                         |                                                                                                  |                                                                                                    |                                                  |                                                                                                |                                                                              | - 100                           | tentesis *                                                                                                    |                                                                                                    |
|                                                                                                    |                                                    | Class                                 | The second              | Tark Adhor                                                                                       | 764                                                                                                    | Ter 7.44                                         |                                                                                                | Publishe                                                                     |                                 | 1                                                                                                    |                                                                                                    |
|                                                                                                    |                                                    | 20 6 23                               | 80.17                   |                                                                                                  | When Knowledge Wint: Terreconding the Sense and Noticense of                                                                                                    |                                                  |                                                                                                | Audeny of Ma                                                                 | A CONTRACTOR OF                 | Paper folds Inter                                                                                                    |                                                                                                    |
|                                                                                                    |                                                    | E 8 10                                | 162.36                  |                                                                                                  | Google Scholar, Surgar and the Web of Science a longitudinal a-                                                                                                    |                                                  |                                                                                                | Tax in gase \$400000                                                         |                                 | transperticitioner set al texe painties Party bables                                                                                                    |                                                                                                    |
|                                                                                                    |                                                    | 5-71 th 785                           | 80.38                   | 3 Anne-Will, Hetting Ron ret der                                                                 | Google Scholar as a new source for station analysis                                                                                                    | 2008 - 00%4                                      | o in Science and Emilian.                                                                      |                                                                              |                                 | Arris 101X, Hardroy, Ann van der Ital (2008)                                                                                                    |                                                                                                    |
|                                                                                                    |                                                    | FT = 314<br>FT = 344                  | 16.00                   | # Area Wittering                                                                                 | Publish kerfunn                                                                                                    |                                                  | A State of the state of the                                                                    | and an                                                                       |                                 | Ethio is Sonta and in visioner tai Fuldo at ful-                                                                                                    |                                                                                                    |
|                                                                                                    |                                                    | 10 B 8/3                              | 50.80<br>41.40          | Anne-Wil-lacing     Anne-Wil-lacing     Anne-Wil-lacing                                          | Requires tyles in cost rational sarrow remerchs in 28-country and<br>Acquarters ourses provided in antimotal international indepen-                                                                                                    |                                                  |                                                                                                |                                                                              | N -                             | (p. 6177, 2045) y 705(01.01) w (mb)                                                                                                    |                                                                                                    |
|                                                                                                    |                                                    | F3 & 6D                               | 30.35                   | 7 Amer Withsong                                                                                  | Of leavy, handle here, and spilers the role of equivates in cars.                                                                                                    |                                                  |                                                                                                | lat.                                                                         |                                 | 001.013154555910078                                                                                                    |                                                                                                    |
| the second second second second second second second second second second second second second second second s                                                                                                    |                                                    | \$23 <b>m</b> 768                     | 33.38                   | # Arre-Wittablg                                                                                  | An Englished Analysis and Eclipsic on of the Barbett and Disorbal'S.                                                                                                    |                                                  |                                                                                                | Felgma Marin                                                                 | duie DK                         | Yaddenahi, the had converty and source of                                                                                                    |                                                                                                    |
|                                                                                                    |                                                    | 2 h 40                                | 20.50                   | 1: Anne-Willitering                                                                              | Reported at a interactional mail survey. Resident a [2] course                                                                                                    |                                                  |                                                                                                |                                                                              |                                 | Induced in the second second s |                                                                                                    |
|                                                                                                    |                                                    | 2 h 111<br>121 h 114                  | 21.16                   | 15 Anne-Will, Harring                                                                            | The percent of the of high separated areas on the                                                                                                    |                                                  | national illustration Huma-                                                                    |                                                                              |                                 | the Journal Distan Augusts (JCR), which provide<br>the peeply Journal Direct Parties (JCR), The                                                                                                    |                                                                                                    |
|                                                                                                    |                                                    | (C) to 210                            | 15.00                   | <ol> <li>Anne-Willdesing, Amitt Singe<br/>U. Kiets Noordentwers, Jane-Wille</li> </ol>           | The Palatics impact of Country of Origin and Universal Contrage.<br>Knowledge sites and sector interaction within 10% 5.                                                                                                    |                                                  | ontic International Basis                                                                      | Sept7.Monter                                                                 |                                 | angue preserve an effect all reactors of datas                                                                                                    |                                                                                                    |
|                                                                                                    |                                                    | 127 1 118                             | 30.65                   | 11 Alan L Poly, Arrise Will larging                                                              | Linguige instrugement in inditivational compariso                                                                                                    |                                                  | Calcollegenere                                                                                 |                                                                              |                                 | Changer followine, 255 and seed as 5 alter inclues has<br>inter 27 ha annexes proved inspect Onlinearia, a molecu                                                                                                    |                                                                                                    |
|                                                                                                    |                                                    | E 1 419                               | 25.64                   | 12 Morkus Padeline, Anne Wil Horsing                                                             | Country of engin, localization, or doministrate effect? An engine                                                                                                    |                                                  |                                                                                                |                                                                              |                                 | and the number of states party party), because of its transfer range of data starting. The same of                                                                                                    |                                                                                                    |
|                                                                                                    |                                                    | EI = 147                              | 34.00                   |                                                                                                  | A daught lichte in mitte far paarais de alternites enaber to ma                                                                                                    |                                                  |                                                                                                |                                                                              |                                 | the per- and provide in more competencies<br>of advances weight to the area of management and                                                                                                    |                                                                                                    |
| 102 million and the second second second second second second second second second second second second second                                                                                                    |                                                    | E2 & 440<br>E2 & 440                  | 31.85<br>24.45          | R. Anne-Willlacing West Endy<br>If Anne-Willlacing                                               | The language barrier and its implications for PG-adoutlary relation.<br>When an Disciplified Implication of Ecolation Balling Institu-                                                                                                    |                                                  |                                                                                                |                                                                              |                                 | intervention of Australia. They use of CE our housing                                                                                                    | State of Cashington of Cashington of Cashing |
| COLUMN TWO IS NOT THE OWNER.                                                                                                    |                                                    | 123 M 804                             | 27.40                   | T Ame-Wittening                                                                                  | Managing the multivationals an international study of portfol-                                                                                                    |                                                  | an analysis to a period                                                                        | E.Dge                                                                        | 10.00                           | not hell covered a ISI, wrong there are                                                                                                    | And Statements                                                                                                    |
| and the second second s |                                                    | E 8 244                               | 14.81                   | 18 Area Withlargerg                                                                              | Cress National Instantial Mail Langer Why St. Reports Rates 2.                                                                                                    |                                                  | -aparel/iprimics/ilento                                                                        | Barrier                                                                      |                                 | Scale, or denote parent, report parents, and in general parents is feel of up steps and                                                                                                    |                                                                                                    |
|                                                                                                    |                                                    | 2 1 208                               | 30.60                   |                                                                                                  | Rater in business. The bequipe barker and its solutions in the Hu-                                                                                                    |                                                  |                                                                                                | 141                                                                          |                                 | interneting hasten. The 3 observative (2) based                                                                                                    | of the local division in the local division in the local divisione |
| the state of the state of the s | Train                                              | 121 10 205                            | 42.14                   |                                                                                                  | The inspect of language between on that formalion over all maters.                                                                                                    |                                                  | raid menatoral Sum.                                                                            |                                                                              |                                 | traditional JF. An each, they provide excellence<br>and universities converted to 24c with a peak                                                                                                    |                                                                                                    |
|                                                                                                    | Badwanne -                                         | E 1 20                                |                         | 28 dover-Will-taxing<br>27 Ultra-dischart Mathela Innan                                          | THE ROLE OF CONTINE NUMBER AND A STATEMENT PROMINESSES.<br>A strandardige that the perspective of statempts are general parper.                                                                                                    |                                                  | and the substitutes                                                                            | EvenitGroup I                                                                |                                 | alterizative for paravals that see rail 25 volesed.                                                                                                    |                                                                                                    |
|                                                                                                    |                                                    |                                       |                         |                                                                                                  | THE RELEASE OF AN INFORMATION AND ADDRESS OF THE ADDRESS OF THE AD |                                                  |                                                                                                | PACONINE ROLE                                                                |                                 | Havever, we agge that these nettra provide<br>addressed advantagion unit the JP and that the                                                                                                    |                                                                                                    |
|                                                                                                    | CONTRACT.                                          | 10 10 2/10                            | 18,75                   |                                                                                                  |                                                                                                    |                                                  |                                                                                                |                                                                              |                                 |                                                                                                    |                                                                                                    |
|                                                                                                    | Otherships                                         | 2 6 245                               | 18.75                   | <ol> <li>B. Sabarbar Rosing Avere William</li> <li>Ame-Will-Jacong</li> </ol>                    | An automorphic statement of a state of a state of a sta |                                                  |                                                                                                |                                                                              |                                 | The subdate of Statute to second strates                                                                                                    |                                                                                                    |
|                                                                                                    |                                                    | (2) (5 245<br>(6) (5 24)              | 11.45<br>27.60          | 25 Ame-Wil-lazing<br>28 Ame-Willhaung                                                            | Are our references personal demonstry our adjusted by and code.<br>A gradient way fast of Group's Scholar as a smart for intercodera.                                                                                                    | 2002 Aug<br>2013 Sear                            | nanct Organizational Belt<br>representation                                                    | internities (k.So<br>Springer Nether                                         | es, itt.<br>letiti              | They have break #                                                                                                    |                                                                                                    |
|                                                                                                    | Orbeiterhittenet                                   | 2) 10 245<br>201 10 201<br>201 10 201 | 11.65<br>27.60<br>16.71 | 25 Ame-Wildsong<br>38 Ame-Wildsong<br>37 Ame-Wildsong CastOnides.                                | Are our references encourse encourses of a labeled and area.<br>A performance fact of Group's Scholar as a more for interface data,<br>Experimite balance force to attain the concept?                                                                                                    | 202 Jun<br>203 See<br>204 Cee                    | nan of Organizational Bell<br>Hometrics<br>Holden Express Materials                            | intentiley & So<br>Springer Nation<br>Envening Group (                       | es; itt.<br>letite<br>Fabletin, |                                                                                                    |                                                                                                    |
|                                                                                                    | Online Law's Pressail<br>Processing Asked Gameters | (2) (5 245<br>(6) (5 24)              | 11.45<br>27.60          | 25 Amerikkistang<br>28 Amerikkistang<br>27 Amerikkistang Cast Onder.<br>28 Amerikang Cast Onder. | Are our references personal demonstry our adjusted by and code.<br>A gradient way fast of Group's Scholar as a smart for intercodera.                                                                                                    | 2002 Jour<br>2013 Jour<br>2004 Care<br>2007 Barg | nanot Organizational Belt<br>Homathis<br>endex-elopment Interneti<br>peak loserat of Informati | intentility & So<br>Springer Network<br>Envented Group I<br>Taylor & Francis | os, iti.<br>Istili<br>Faldetin, | They free finals . *                                                                                                    |                                                                                                    |

## *u<sup>b</sup>* Google ScholarPublish or Perish software

- Open source software
- Professor Anne-Wil Harzing, Middlesex University, is the lead behind the tool
- You can search from a variety of sources
- Create projects and save searches

- It has the same character limit as Google Scholar
- Offer seamless bulk export of your Google Scholar results
- *Cited by* and *related documents* feature is not available
- Certain syntax/commands are not recognized

## *u<sup>b</sup>* Google ScholarPublish or Perish software

Select an existing search to inspect or modify it, or click one of these buttons to create a new search.

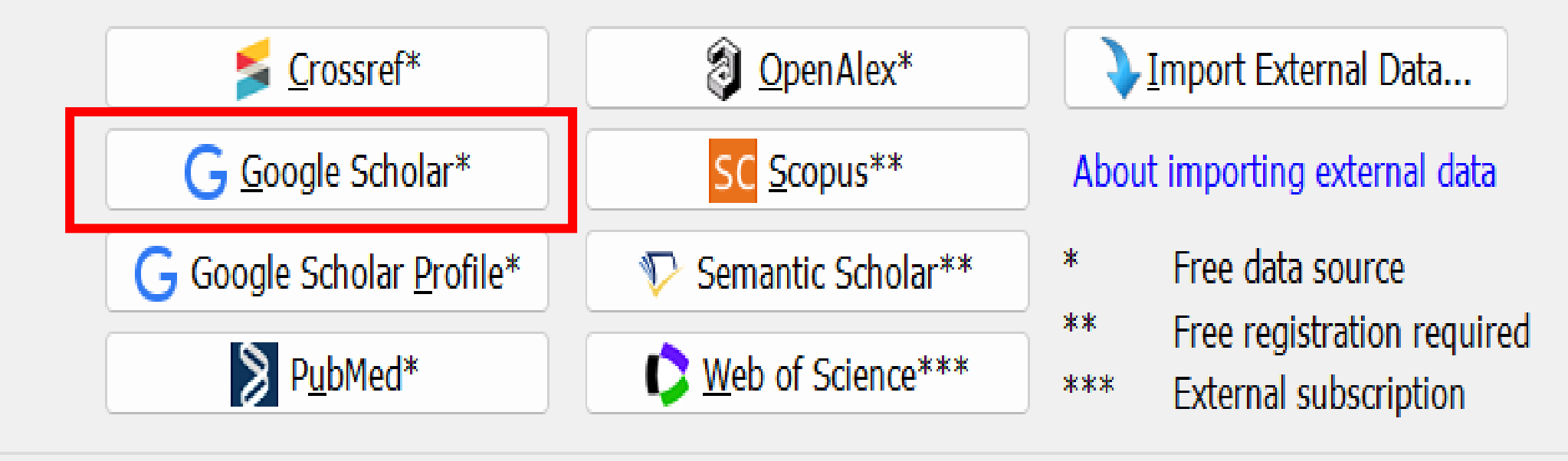

| ₩ Harzing's Publish or Perish (Windows GUI Edition) 8.8.4384.8527          |                                                                 |                  |           | Publication name:            |                    | I:                                | SSN:           |  |
|----------------------------------------------------------------------------|-----------------------------------------------------------------|------------------|-----------|------------------------------|--------------------|-----------------------------------|----------------|--|
|                                                                            |                                                                 | 34.8527          |           | Title words:                 |                    |                                   |                |  |
| File Edit Search View Help                                                 |                                                                 |                  |           | Keywords:                    |                    |                                   |                |  |
| My searches                                                                | Search terms                                                    | Source           | Papers (  | Maximum number of r          | results: 10 🗸 Incl | ude: 🔽 CITATION records 🗹 Patents |                |  |
| 🔬 Trash                                                                    | 1                                                               |                  |           |                              |                    |                                   |                |  |
|                                                                            |                                                                 |                  | New Cr    | rossref Search               |                    |                                   |                |  |
|                                                                            |                                                                 |                  | New Go    | lew Google Scholar Search 2  |                    |                                   |                |  |
| No search selected                                                         |                                                                 |                  | New Go    | oogle Scholar Profile Search | Copy Results 🚽     |                                   |                |  |
|                                                                            | Select an existing search to inspect or modify it, or click one |                  |           | penAlex Search               | Copy Results       | copy results                      |                |  |
| Tools<br>Preferences<br>Online User's Manual<br>Frequently Asked Questions | Scrossref*                                                      | Ø OpenAlex*      | New Pu    | New PubMed Search            |                    | Save Results                      | Save Results - |  |
|                                                                            | G Google Scholar*                                               | SC Scopus**      | New Sc    | copus Search                 |                    |                                   |                |  |
|                                                                            | PubMed*                                                         | Web of Science** | Now Se    | New Semantic Scholar Search  |                    |                                   |                |  |
|                                                                            |                                                                 |                  | _         | leb of Science Search        |                    |                                   | Results a      |  |
|                                                                            | Čites Per year Ran                                              | ank Authors      | Ti Import | External Data                | Ctrl+O             |                                   | Results a      |  |
| Training Posourcos                                                         |                                                                 |                  | Export    | to Archive                   | Ctrl+Shift+S       |                                   | Results a      |  |
|                                                                            |                                                                 |                  | •         |                              |                    |                                   | Results a      |  |

Google Scholar search

Authors:

#### Google Scholar Workflow $u^{\scriptscriptstyle b}$

#### as BibTeX... as CSV... as EndNote... as ISI/WoS Export... Results as JSON...

Help

Search

Search Direct

Clear All

Revert

New

3

Years: 0

- 0

Results as RIS/RefManager...

# *u*<sup>▷</sup> Google Scholar Summary

- Google scholar can be a good **addition** to your projects
- Explore or re-explore its' features
- Identify tools and techniques to optimize results
- Consult with an information specialist if you plan to conduct a scoping or systematic review

## *u*<sup>b</sup> Google ScholarReferences

- Bramer, W. M., Rethlefsen, M. L., Kleijnen, J., & Franco, O. H. (2017). Optimal database combinations for literature searches in systematic reviews: a prospective exploratory study. Systematic reviews, 6, 1-12.
- Giustini, D., & Boulos, M. N. K. (2013). Google Scholar is not enough to be used alone for systematic reviews.
   Online journal of public health informatics, 5(2), 214.
- Haddaway, N. R., Collins, A. M., Coughlin, D., & Kirk, S. (2015). The role of Google Scholar in evidence reviews and its applicability to grey literature searching. PloS one, 10(9), e0138237.
- Harzing, A.W. (2007). Publish or Perish, available from https://harzing.com/resources/publish-or-perish
- Younger, P. (2010). Using google scholar to conduct a literature search. Nursing Standard, 24(45).

# *u<sup>b</sup>* Research support servicesWeb Portal

Email us for quick questions or to set up a one-on-one consultation with a searching specialist: <a href="mailto:support\_med.ub@unibe.ch">support\_med.ub@unibe.ch</a>

#### Medicine and Pharmacy Portal unibe.ch/ub/medresearch

#### Forschungsunterstützung Medizin und Pharmazie

Das Portal Medizin und Pharmazie bietet Unterstützung für Studium, Forschung und Lehre. Hier finden Sie Neuigkeiten, Informationen zu Veranstaltungen und Services der Universitätsbibliothek sowie nützliche Tools für das wissenschaftliche Arbeiten.

Alle Infos und Dienstleistungen auf unserem Fachportal Medizin und Pharmazie.

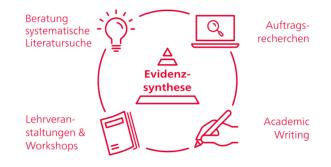

**Quick Links**:

Anmeldung Forschungsunterstützung

Kurse Academic Writing

Kurse Systematic Literature Searching

**Coffee Lectures** 

Twitter @sci\_ub\_unibe

Kontakt: support\_med.ub@unibe.ch

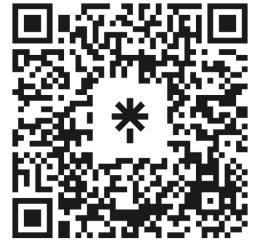

linktr.ee/medlibunibe

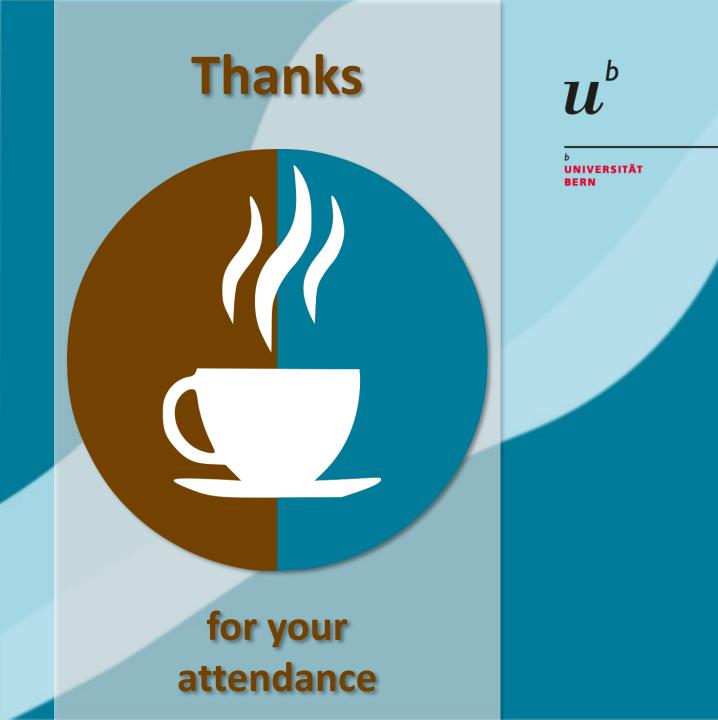

#### Next Coffee Lectures:

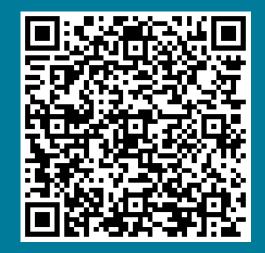

Research Support Services Science and Medical Libraries University Library Bern frnat.ub@unibe.ch support\_med.ub@unibe.ch

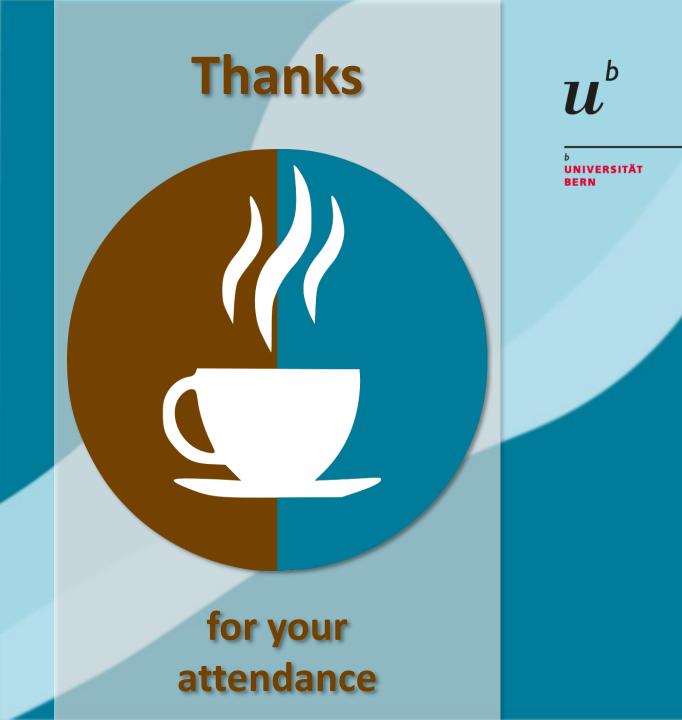

#### Slides and Screencast:

Science Library

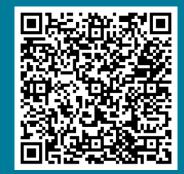

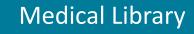

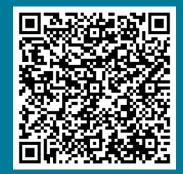

Research Support Services Science and Medical Libraries University Library Bern frnat.ub@unibe.ch support\_med.ub@unibe.ch

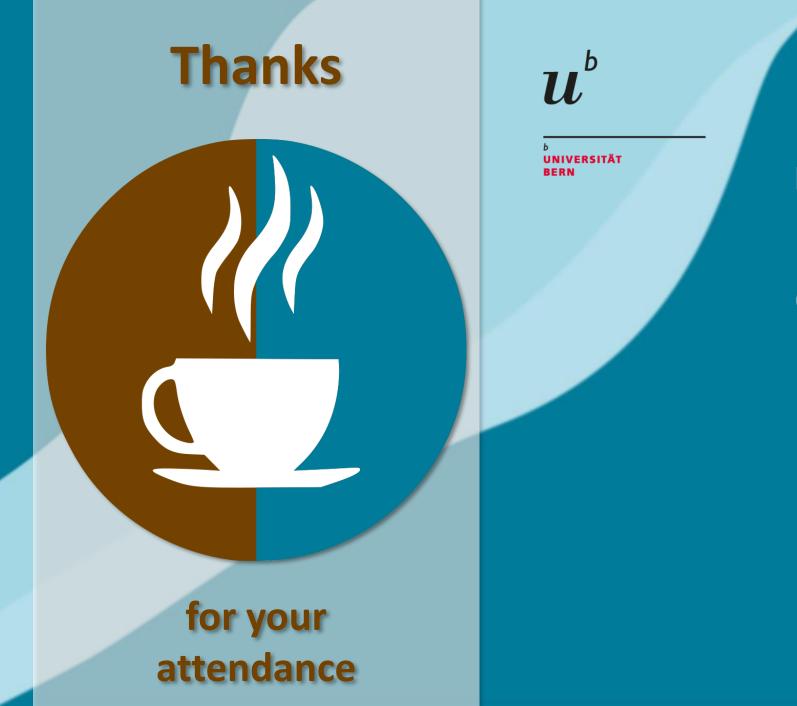

#### Now there is time for...

# Questions & Discussion

Research Support Services Science and Medical Libraries University Library Bern frnat.ub@unibe.ch support med.ub@unibe.ch